$\mathcal{F}_{\mathbf{0}}$ 

#### Avoiding duplicate effort with postpreprocessing in the DITA Open Toolkit

Presented by: Tim Grantham

Senior Publishing Consultant tgrantham@tengwarsystems.com

 $\overline{\mathcal{S}}$ 

### What is post-preprocessing?

- **Transformation code that runs after the standard** OT preprocessing, but before the output-type specific code (i.e. PDF, HTML)
- Uses the depend.preprocess.post extension point
- Runs every time you publish, no matter what the transformation type is.

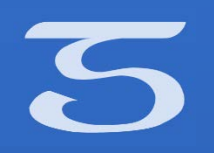

## Why use post-preprocessing?

Default <dl> styling (PDF)

**Example <dt> Element Example <dt> Element** 

 $\bullet$ 

This is an example of  $a \leq dd$  element.

This is an example of  $a \leq dd$  element.

Preferred <dl> styling (PDF and HTML)

**Example**  $\leq dt$  **Element:** This is an example of a  $\leq dd$  element.

Some more of the  $\leq dd$  element.

**Another Example**  $\leq d$ **t> Element:** This is another example of a  $\leq d$ d $\geq$  element.  $\bullet$ Some more of the <dd> element.

# $\overline{5}$

```
<xsl:template match="dl">
    <ul class="- topic/ul ">
        \langle xsl:copy-of,\text{select} = "0*|name() := 'class']"<xsl:for-each select="dlentry">
            <li class="- topic/li ">
                 <xsl:copy-of select="@*[name() != 'class']"/>
                 <b class="+ topic/ph hi-d/b ">
                     <xsl:for-each select="dt">
                          <xsl:apply-templates/>
                          \langle xsl:if test="position() != last()">
                              <xsl:text> </xsl:text>
                          \langle/xsl:if>
                     </xsl:for-each>
                 </b> &#8212; <xsl:apply-templates select="dd[1]/node()"/>
                 <xs1:for-each select="dd[position() > 1]/node()">
                     <xsl:choose>
                          \langle xsl:when test="local-name() = ''"[p \nclass="- \tropic/p"]<xsl:apply-templates select="."/>
                              </p>
                          </xsl:when>
                          <xsl:otherwise>
                              <xsl:apply-templates select="."/>
                         </xsl:otherwise>
                     </xsl:choose>
                 </xsl:for-each>
            \langle/1i>
        </xsl:for-each>
    \langle \text{u1} \rangle</xsl:template>
```
 $\overline{\mathcal{S}}$ 

### Why use post-preprocessing?

- Convert content to use default styling of other elements
- Eliminate duplicate code across transformation types
- Clean up topics and maps
- **Restructure content**

 $\mathcal{F}_{\mathbf{0}}$ 

## How to use post-preprocessing?

Create the following:

- The plugin folder
- The plugin definition file (plugin.xml)
- The ANT build file for the post-preprocessing target
- The post-preprocessing XSLT file

```
\overline{\mathbf{S}}
```

```
<project basedir="." default="pcdl2ul" name="pcdl2ulProject">
 <target name="pcdl2ul" description="Convert DITA definition lists to unordered lists">
 <condition property="dita.preprocess.reloadstylesheet.pcdl2ul" value="${dita.preprocess.reloadstylesheet}">
  <not><isset property="dita.preprocess.reloadstylesheet.pcdl2ul"></isset></not>
 </condition>
 <xslt taskname="pcdl2ul" basedir="${dita.temp.dir}" destdir="${dita.temp.dir}" includesfile="${dita.temp.dir}/${fullditatopicfile}" classpathref="dost.class.path"
reloadstylesheet="${dita.preprocess.reloadstylesheet.pcdl2ul}" style="${dita.dir}/plugins/com.tengwarsystems.pc.dl2ul/xsl/pcdl2ul.xsl">
   <mapper type="qlob" from="*" to="*.pcdl2ul"></mapper>
  <xmlcatalog refid="dita.catalog"></xmlcatalog>
 \langle/xslt>
 <move todir="${dita.temp.dir}">
  <fileset dir="${dita.temp.dir}" includes="**/*.pcdl2ul"></fileset>
  <mapper type="glob" from="*.pcdl2ul" to="*"></mapper>
 \langle/move\rangle</target>
</project>
```
 $\overline{\mathbf{S}}$ 

### Things to watch out for

- Remember that you are working with normalized topics and maps, not standard source ones.
- If you are converting content from one element to another, remember to change the @class attribute value as well as the element.

Do any of the other attributes on the source element have to be changed? Or others added?